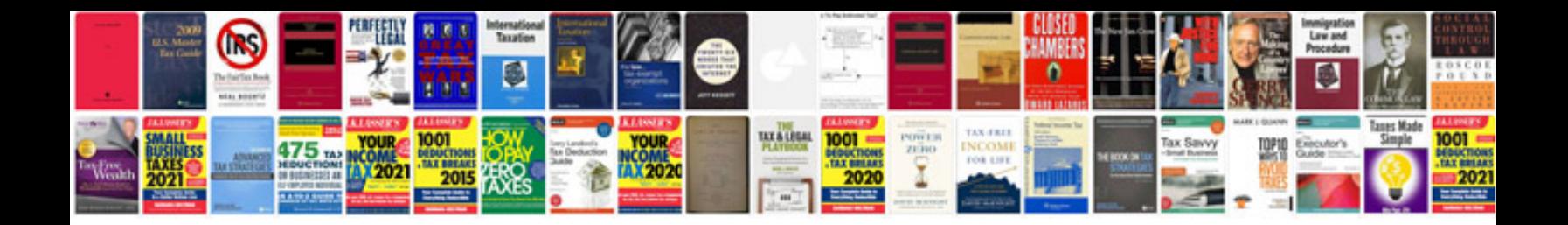

**Hp 12c manual em portugues**

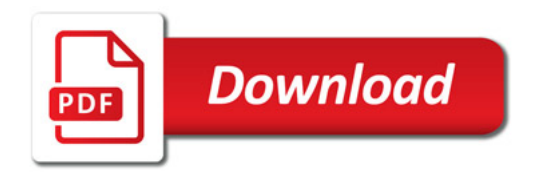

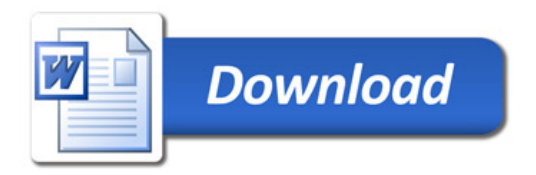